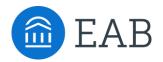

# **Collaborative Connections** for Navigate Partners

#### Get the Most Out of Navigate and Your Student Success Practice

Each month EAB hosts a variety of opportunities for our Navigate partners to connect with us and with each other to discuss student success best practices, product strategies, product updates, and so much more. Register now to save your seat! Most webinars will be recorded and available on demand. Office hours and product release webinars are not recorded. EAB is committed to making our events accessible to all attendees. If you have specific accessibility needs, please email <u>StudentSuccessPartnerSuccess@eab.com</u> one week prior to the event to ensure those are enabled.

| OFFICE HOURS                                                                                                    | <b>NEW! NAVIGATE PRODUCT UPDATE</b>                                                                                                    |  |  |
|----------------------------------------------------------------------------------------------------|----------------------------------------------------------------------------------------------------|--|--|
| App Admin & Content Admin Office Hours                                                                                                    | Quarterly Navigate Product Team Update                                                                                                    |  |  |
| Join product experts from the EAB Partner Support Team and<br>fellow App Admins & Content Admins to talk through platform<br>questions and hear from your peers. Content during these sessions<br>will be determined by participants' questions. A separate breakout<br>room for those with Survey Builder questions will be available. | Join leaders from Navigate's Product Management & Development<br>team as they share what new innovations and improvements are<br>coming next in Navigate. In addition, the team will highlight recent<br>releases and demonstrate new features and upgrades to enhance<br>your student success work. Register to be the first to know what's<br>in development and engage with the product team. This webinar is<br>intended for a leadership audience and is the first in a new<br>quarterly webinar update series from the EAB Navigate Product<br>Management & Development Team. |  |  |
| Suggested Audience:<br>App & Content Administrators                                                                                                    | Suggested Audience:<br>Program Owners, Value Leads, App<br>& Content Administrators                                                                                                    |  |  |
| Click to Register on EAB.com<br>Log in and use the drop-down menu to register for any of the<br>dates offered.                                                                                                    | <b>Click to Register on EAB.com</b><br>Log in and click the orange "REGISTER" button to sign up.                                                                                                    |  |  |
| Wednesday, April 14   2:00 pm - 3:00 pm ET                                                                                                    | <b>Tuesday, April 20</b><br>2:30 pm – 3:30 pm ET                                                                                                    |  |  |
| ©2021 by EAB. All Rights Reserved.                                                                                                    | eab.com                                                                                                    |  |  |

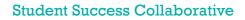

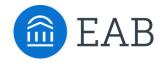

## Logging in to EAB.com

Create an account to register for live and on-demand virtual engagement opportunities, best practice student success research and the latest from EAB

#### Step 1

Go to our website, <u>www.eab.com</u>.

#### Step 2

On the top right of the homepage, click the "Log In" button, then select -------" "Create an Account".

### Step 3

On the registration page, you will be prompted to enter your institutional email (e.g., your .edu email address), your institution's country, city, state, and zip code. Once you've input this information, select your institution from the organization drop down list and click on the button that says "Go to Step 2".

NOTE: If your institution does not appear in the drop-down list, send an email to <u>eabhelp@eab.com</u> for assistance.

#### Step 4

Check your .edu email inbox (including junk and/or spam folders) for an email from EAB.com to verify your email address and create a password for your account. If you haven't received an email after several minutes, email <u>eabhelp@eab.com</u> for assistance.

|                     | Careers                                  | Contact Us | Login 🗸 |     |
|---------------------|------------------------------------------|------------|---------|-----|
| ν.                  | Email                                    |            |         |     |
|                     |                                          |            |         |     |
| 53                  | Password                                 |            |         |     |
|                     |                                          |            |         |     |
|                     | Lost Password?                           |            |         | N   |
|                     | Remember me                              | LOGIN      |         | _E, |
| ▶ [<br>■            | Create an account<br>Learn more about pa | rtnership  |         | _   |
| Register            | :                                        |            |         |     |
| Step 1              |                                          |            |         |     |
| Email *             | Your email                               |            |         |     |
| Country *           | Select One                               |            |         | ~   |
| State/Province *    | Select One                               |            |         | ~   |
| City *              | Your city                                |            |         |     |
| Zip Code            | Your zip code                            |            |         |     |
| Your Organization * | Select One                               |            |         | ~   |

If your organization does not appear in this list, please contact the EAB Help at eabhelp@eab.com.